## **چرا باید این روزها ارز خارجی در بیاریم؟**

**چیزی که یک شهروند ایرانی امروز در جامعه احساس میکنه اینه که در 2 سال گذشته نرخ قیمت دالر بیش از 044 درصد رشد داشته و ارزش پولی رو که داشته هر روز کمتر و کمتر شده و از طرفی هر فعالیت اقتصادی که بخواد شروع کنه سایه ای از ترس و نا امیدی وجود خواهد داشت که بعدش چی میشه و آینده ای کامالً مبهم و تیره و تار پیش روی شما قرار داره.**

**بازنده ها و برنده ها امروز چه کسانی هستند؟**

**خیلی ها با تبدیل پولشون به ارزهای خارجی فکر میکنن که شم اقتصادی دارن و دارن راه و روش پولدار شدن رو طی می کنند ولی واقعیت اینه که شما فقط چیزی رو از دست ندادید ولی در عمل چیزی هم بدست نیاوردین. چون این پولی که بدست آوردید در نهایت بخاطر افزایش اقالم مصرفی زندگی جور دیگه ای از دستتون بیرون خواهد اومد. پس شما فقط نباختین ولی برد هم نکردین.**

**ولی برنده این بازی چه کسانی بودن؟**

**شاید این جمله رو قبل ترها شنیده بودید که کسی که در خارج تاکسی برونه ، در ایران میتونه اِلگانس سوار شه.**

**شاید در گذشته این دیدگاه یک نگاه منفی و غیرواقع بینانه نسبت به اقتصاد کشورمون بود ولی در حال حاضر واقعاً به چنین وضعیت اقتصادی رسیده ایم.**

**برنده در اقتصاد ایران کسی هست که بتونه ارز خارجی در بیاره و اون رو در ایران تبدیل به تومن بکنه و یک زندگی شاهانه و بی دغدغه خواهد داشت. دقیقا به همین خاطر است که ما شاهد حضور کشورهای دست چندمی در ایران که به منظور توریست و سیاحت و تفریح در ایران میان هستیم.**

## **بازی دو سر بُرد استخراج بیت کوین**

**قیمت هر بیت کوین در سال 2402 در کمتر از 2 سال بیش از 044 برابر رشد داشت. بطوریکه خیلی ها چشم انداز بسیار عالی برای رشد این ارز دیجیتال حتی بیش از این مقدار رو در نظر گرفتن.**

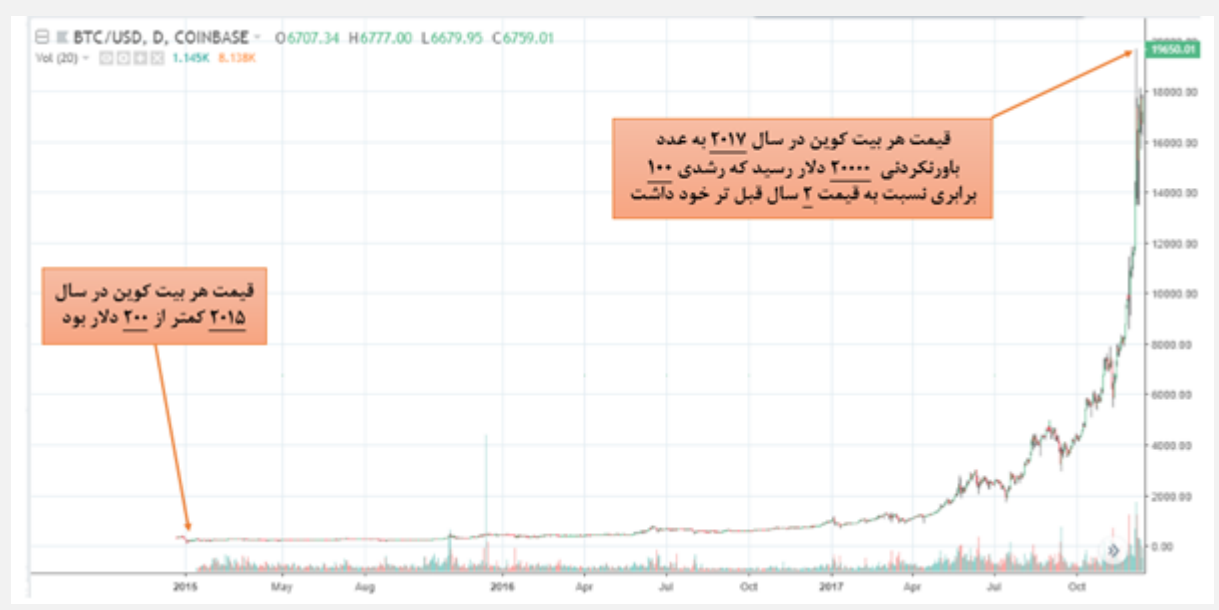

**قیمت دالر در بازار آزاد ایران در سال جاری نسبت به مشابه سال قبل بیش از 044 درصد رشد رو نشون میده که با توجه به روند صعودی بلند مدتی که روی قیمت بیت کوین در جریان هست شما با خرید بیت کوین در چندین سال اخیر می تونستید سود خیلی ، خیلی بیشتری نسبت به خرید دالر کسب کنید. ) روزی که این مقاله داره انتشار پیدا میکنه قیمت دالر از 01 هزار تومان هم گذشته!!! (**

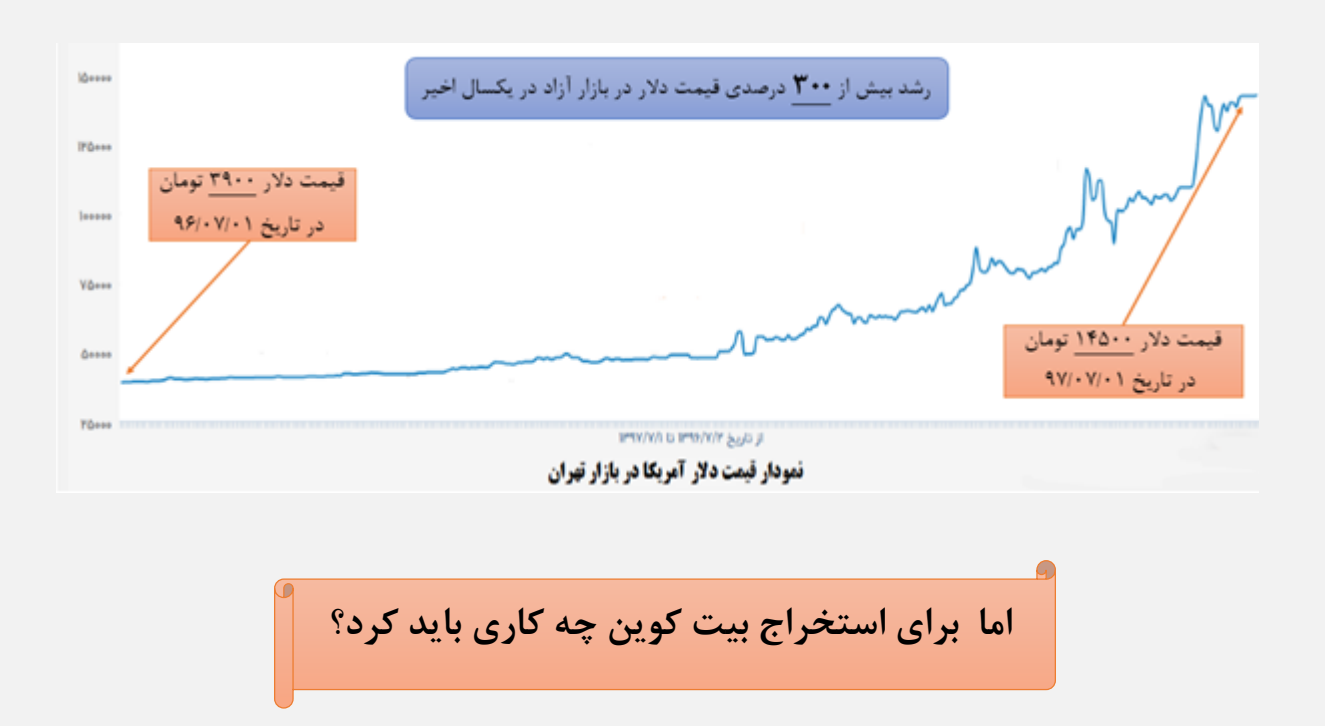

**بیت کوین یک ارز دیجیتالِ که شما می تونید حتی بدون سخت افزارهای با قیمت باال ، تنها با استفاده از مروگر اینترنت خودتون اون رو بدست بیارید.**

**تنها چیزی که شما نیاز دارین یک سیستم )کامپیوتر یا لب تاب( متصل به اینترنت هست که با نصب یک برنامه می تونید شروع به استخراج بیت کوین بکنید.**

**روی عکس زیر کلیک کنید تا وارد صفحه نصب مرورگر بشین.**

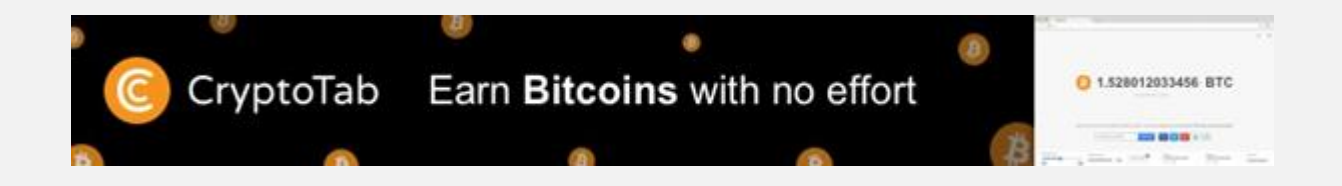

**)دقت کنید فقط برای PC و لب تاب( کارایی داره.**

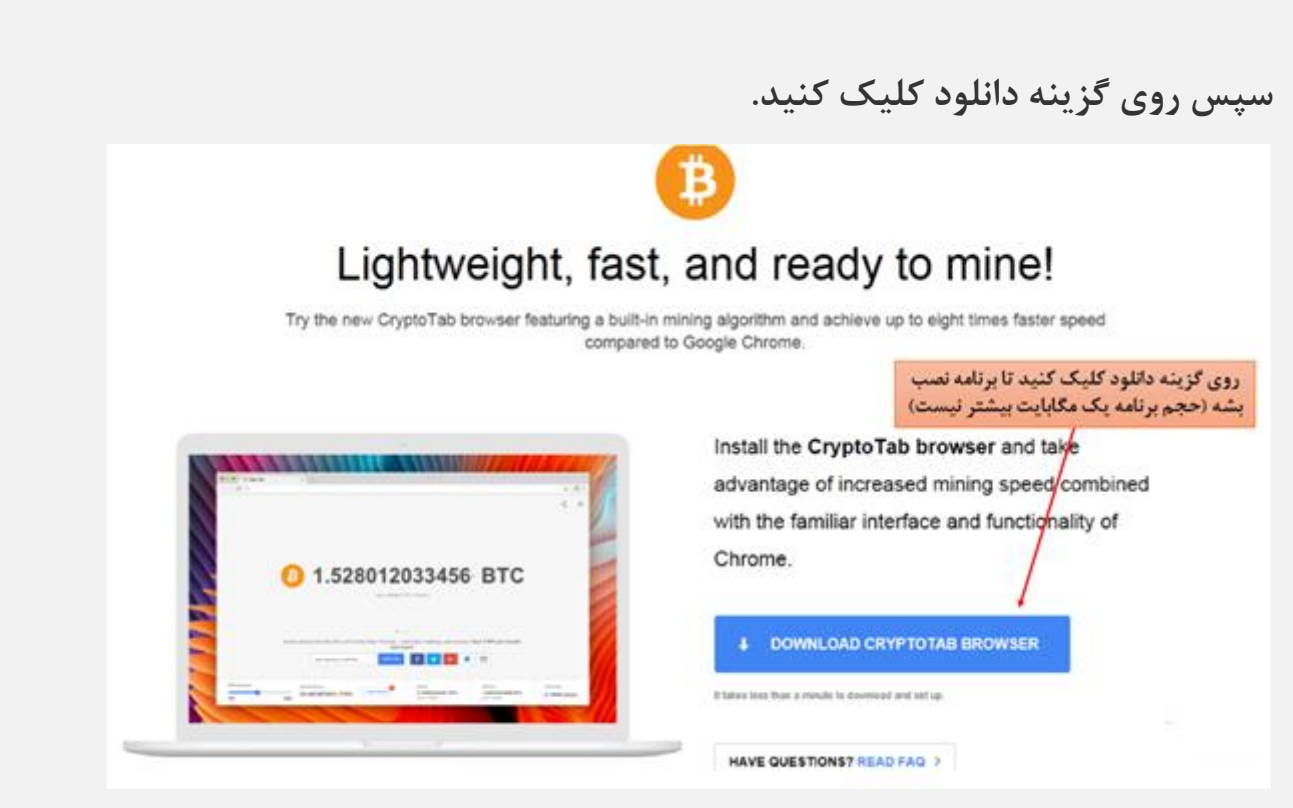

**برنامه دانلود شده رو اجرا کنید تا نصب بشه سپس صفحه زیر جلوی روی شماست که دارای اطالعات زیر هست.**

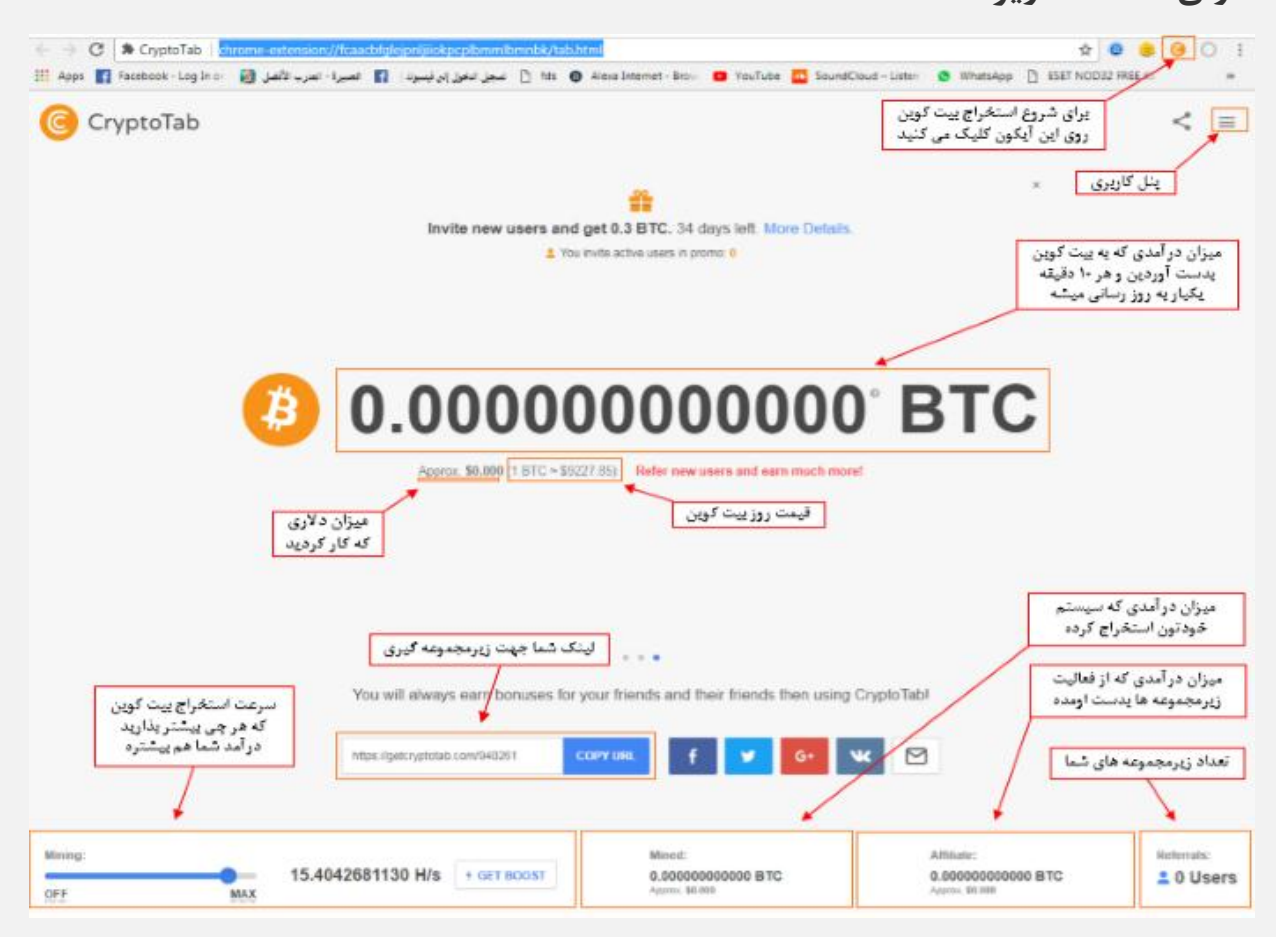

**میزان بیت کوینی که شما با سیستم خودتون استخراج می کنید بستگی به قدرت CPU سیستم شما داره که هر چی قویتر باشه ، قدرت استخراج بیت کوین شما هم بیشتر میشه ولی اگه عدد کوچیکِ زیاد نگران نباشید در ادامه روش هایی برای جبران این ضعف بهتون یاد میدم. قدرت استخراج هیچ ربطی به سرعت اینترنت نداره و با ضعیف ترین اینترنت هم میشه بیت کوین استخراج کرد. باید این نکته رو بگم که میزان مصرف اینترنت این برنامه فوق العاده پایین هستش.)شاید روزی 01-04 مگابایت(**

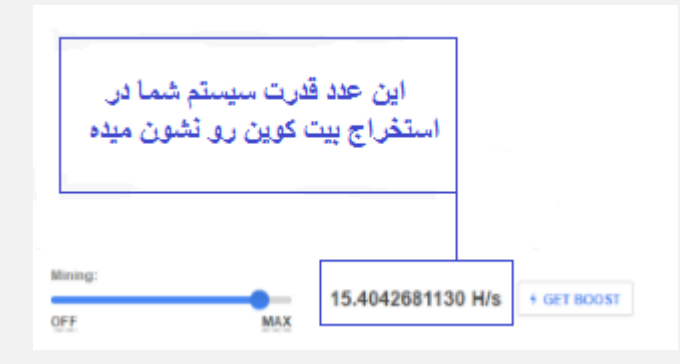

**شما اگه بتونید با روشی که خدمتون عرض خواهم کرد در هر 0 تا 6 ماه فقط یک بیت کوین بدست بیارید با احتساب دالر 01 هزارتومانی )که االن که این مقاله رو منتشر می کنم 01 هزارتومان شده!!!( و افزایش قیمت خود بیت کوین، به راحتی می تونید 044 میلیون تومان بدون هیچ فعالیتی فیزیکی خاصی پول در بیارید. )در پایان این مقاله سند این ادعا رو به شما نشون خواهم داد (**

**در صورتی که بنا به هر دلیلی از جمله تعویض سیستم یا تعویض ویندوز یا پاک شدن مرورگر ، اطالعات شما پرید ، می تونید با وارد کردن ایمیل خودتون بیت کوین ها رو بازیابی کنید و دوباره از ) ادامه ( و از همون مقداری که تا به حال بیت کوین استخراج کرده بودید مشغول به کار استخراج بیت کوین بشین. برای این کار اول روی قسمت پنل کاربری کلیک کنید.**

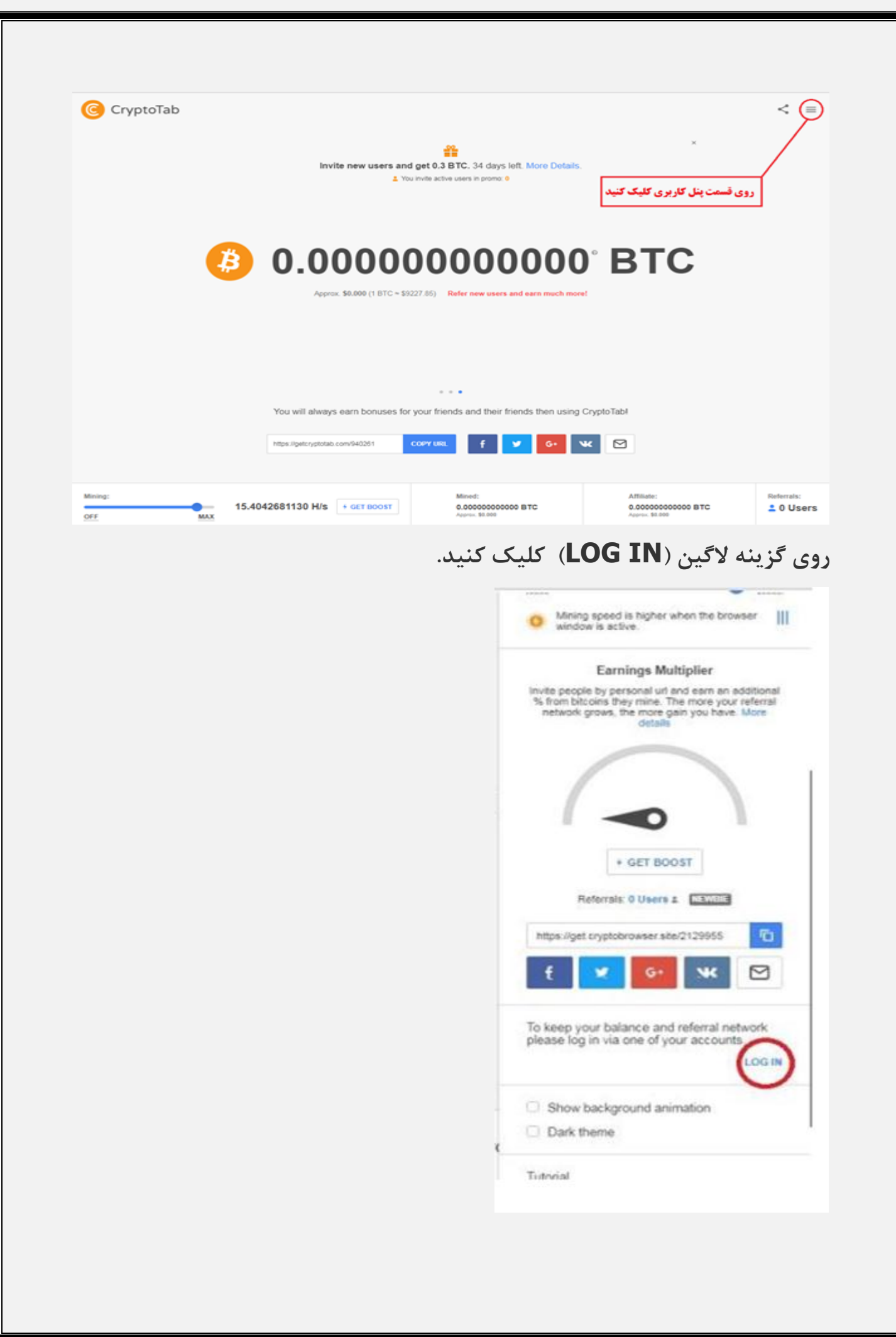

**سپس روی گزینه +G گوگل کلیک کنید**

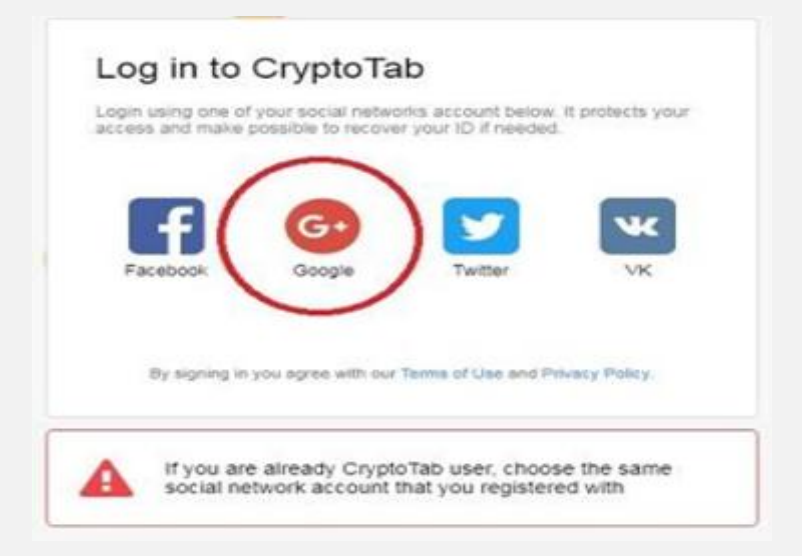

**اکانت جی میل خودمون رو وارد یا انتخاب می کنیم.**

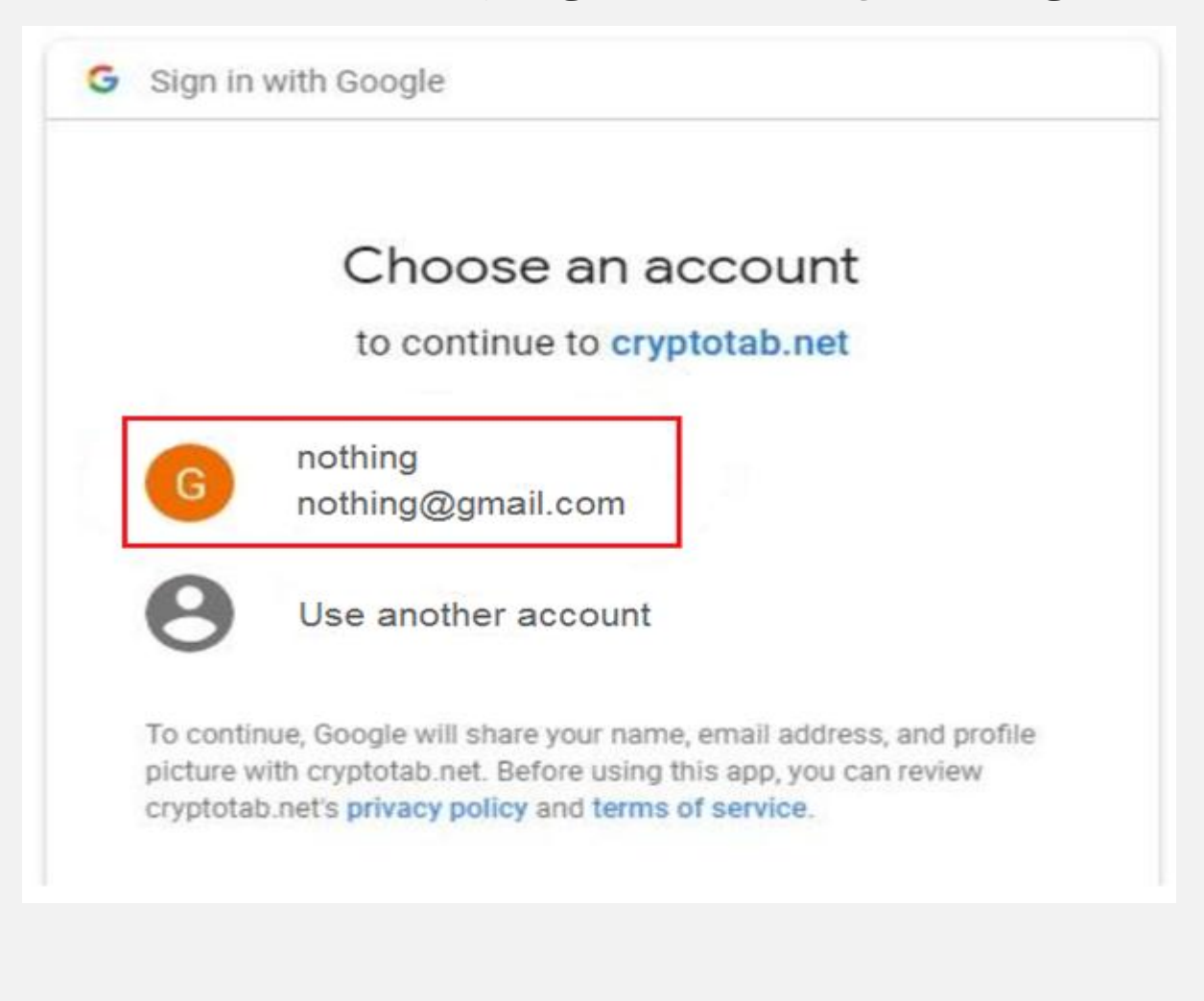

## **روی گزینه ALLOW بزنید.**

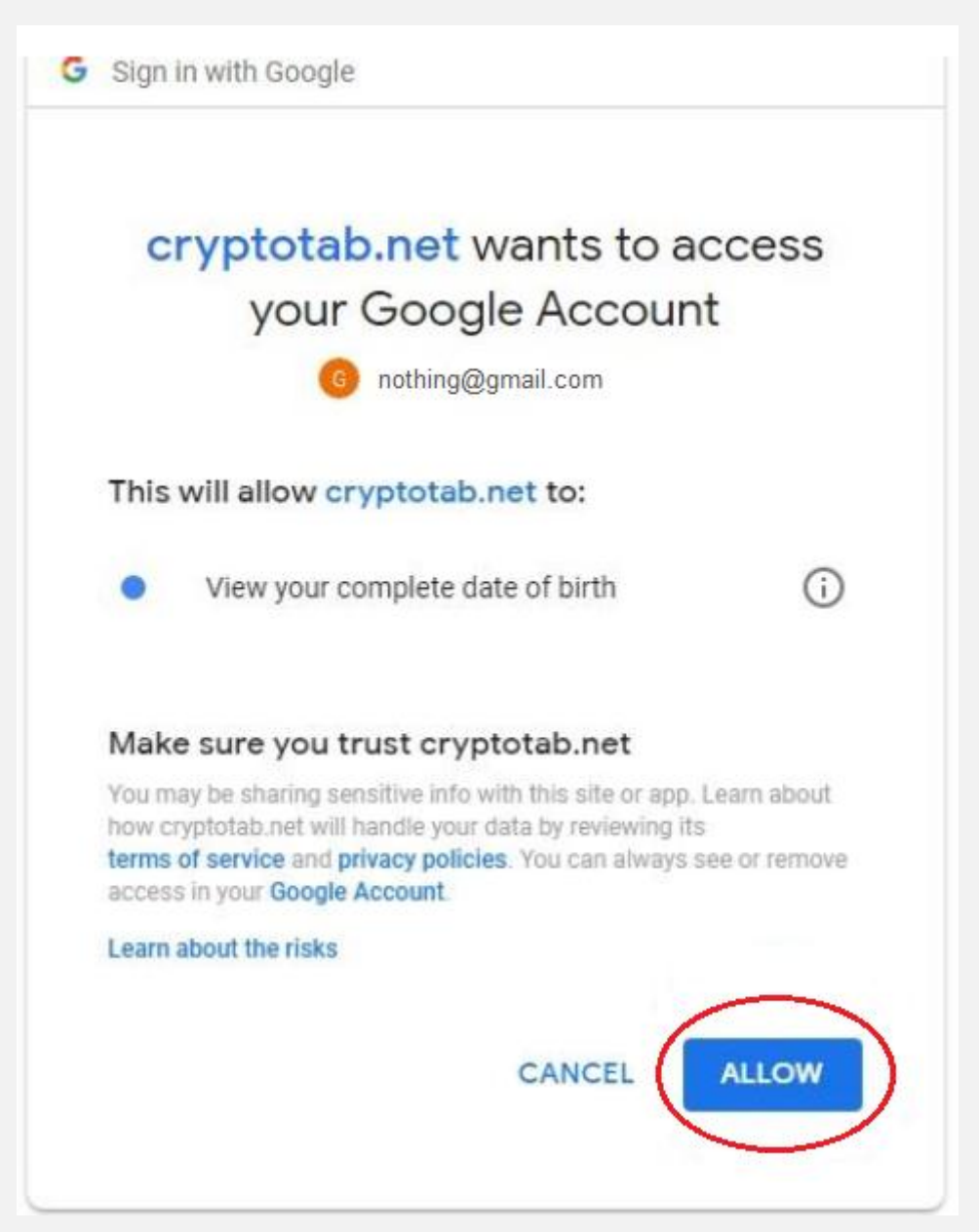

**حاال می تونید با باز کردن قسمت استخراج مرورگر سیستم خودتون به ادامه استخراج بیت کوین مشغول بشید.**

**تا زمانی که صفحه مربوطه استخراج بیت کوین روی مرورگر شما بازه ، شما میتونید بیت کوین استخراج کنید و به محض بستن صفحه مرورگر ، بیت کوین های شما در سیستم ذخیره میشه تا بعد از مراجعه دوباره به مرورگر به ادامه کار استخراج مشغول بشین.**

**در پایان شما رو دعوت می کنم که نتایج دوستان و هموطنان خودتون رو که تونستن با تالش و پشتکار در این راه به نتایج خیلی درخشانی برسن جلب می کنم.**

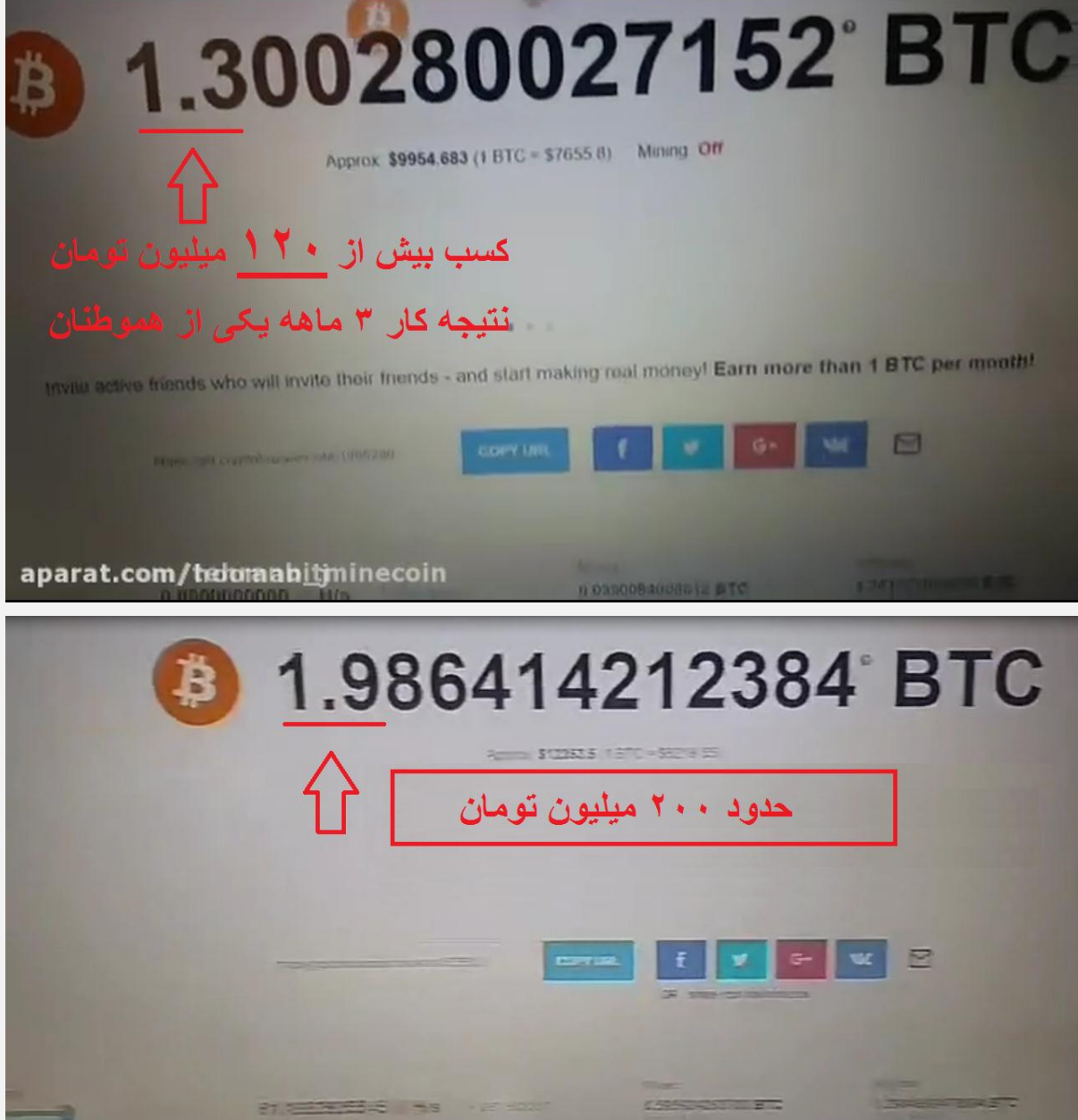

**برای دیدن ویدیوهای عکس باال روی لینک کانال تلگرامی زیر کلیک کنید.**

**<https://t.me/tejaratelectronicfarda/45>**

**.**

**.**

**.**

**تمام شد...**

**[آدرس کانال تجارت الکترونیک](https://t.me/joinchat/AAAAAFGW07anAXkNr804ew)**

**[آدرس سایت تجارت الکترونیک](http://tejaratelectronicfarda.blog.ir/)**

**) با کارکردن پولدار نمیشید بلکه با هوشمندانه کار کردن پولدار میشید. ما به شما این روش های هوشمندانه رویاد میدیم.روی لینک های باال کلیک کنید تا برای طی کردن مسیر موفقیت در کنار شما باشیم. (**

**موفق باشید**